# **Adobe Photoshop for Mac [2022] 2020 | Photoshop CC (full version)**

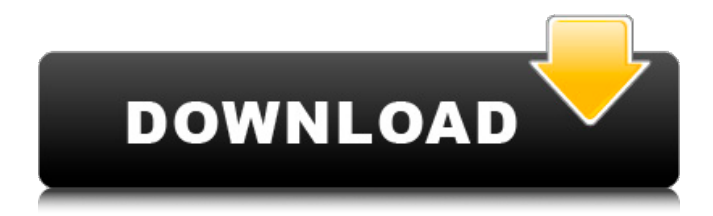

### **Photoshop Free Download On Mac Crack Free**

\* \_Mac Users:\_ The free version of Photoshop doesn't have as many features as the full version; however, it's a good place to start. \* \_Windows Users:\_ Photoshop is a full product on Windows. It has far more features than the free program, but it does cost money. ## Generating Images Creating your own images is very easy in Photoshop, and you do it using the same interface as editing your images. You can start with an empty canvas and use the tools available, or, just as often, you can start with a photo (or another image) and use the tools to transform it into something new. You can create or manipulate just about any kind of raster (bitmapped) image, including vector images, such as Adobe Illustrator and Freehand. Figure 5-2 illustrates this concept. FIGURE 5-2: The interface for creating images. The following sections take you through the process for creating many different types of images: \* Creating an image from scratch \* Linking an existing image to create something new \* Applying special effects \* Improving with retouching tools \* Enhancing clarity and color \* Cutting and pasting \* Applying filters ## Creating an Image from Scratch Photoshop's interface is very easy to use and is the standard interface for creating raster images, as shown in Figure 5-2. You can use it to create images from scratch and work on them just as you would on a photo. To start with, open Photoshop and place your cursor on a blank area of the canvas. Click the New Layer icon, as shown on the left side of Figure 5-2, to create a new layer. If you want to create a complete image, enter the height and width of your image and then click the rectangular marquee at the bottom of the New Layer dialog box, as shown in the center of Figure 5-2. When you do, Photoshop creates a new canvas of the same size as your image. Figure 5-3 shows the result of a selection and new canvas. If you keep the size of your canvas the same, you don't have to waste time changing the size of your image by cropping or scaling it. \* \_Mac Users:\_ The New Layer icon is the Mac equivalent of the Windows New Layer dialog box. \* \_Windows

#### **Photoshop Free Download On Mac With Registration Code (April-2022)**

This article will guide you step by step on how to use Photoshop elements to edit images without having to download the paid app itself. Step 1 — Add a New Document To start working with images in Photoshop Elements, we first need to open an image. If you have a list of images or folders on your computer, you can simply pick the images you want to work on from there. Otherwise, you have two options. You can press  $Ctrl + N$  at the keyboard to create a new document or you can press Ctrl + N at the keyboard and then click on New. You will now be presented with this dialog. Here you can create new projects, adjust the size of the

workspace, add layers or even customise your workspace. Click on OK. Step 2 — Create a Document Once you have created the new document, you will first need to adjust the settings. Open the menu bar (usually the F is placed in the left side of the screen) and select File  $\rightarrow$ New or press Ctrl + N at the keyboard. Below, you will see the list of all the projects you have created. Click on New in the New dialog. Open the new project. Step 3 — Adjust Document Before you start editing your images, you need to adjust the size of your document. Click on the dropdown menu. You will now have the choice of several sizes of your document. The default document size is set at 5760 by 1440px. Select the size you want by clicking the dropdown. If you are in landscape mode, you will see that the default document size is in the middle of the workspace. But if you are in portrait mode, the default size is at the left. Step 4 — Add a Background Before you start editing your image, you can add a background for the workspace of your document. Click on the menu bar and select View  $\rightarrow$  Borders or press Ctrl + B. You will be presented with the backdrop dialog. Change the width and height you want your backdrop to be. Click OK. Step 5 — Add an Image Before you start editing your images, we need to add an image. Click on the menu bar and select File  $\rightarrow$  New or press Ctrl + N at the keyboard. You will be presented with a list of all the images in the folders on your computer. 05a79cecff

## **Photoshop Free Download On Mac Crack + Serial Key**

"Every day, I wake up, go to sleep, do things, and go back to bed." – Mitsuhiko Kawaichi, the protagonist of Kaitou Tenshi Twin Angel "I'm not a dancer. I'm a bonebreaker." – Mitsuhiko Kawaichi, the protagonist of Kaitou Tenshi Twin Angel "I'm a puppet that runs amok." – Mitsuhiko Kawaichi, the protagonist of Kaitou Tenshi Twin Angel "Kawaichi, you're that strong." – Mitsuhiko Kawaichi, the protagonist of Kaitou Tenshi Twin Angel Tokyo Mirage Sessions ♯FE Encore features the characters from Kaitou Tenshi Twin Angel, one of the most popular and beloved titles in the AKIRA series. The main protagonist, Mitsuhiko Kawaichi, comes from the Kaitou Tenshi team, and his mission is to assist Rias in growing a new breed of Ciel and connect Ciel's origin story to the overall history of Angels. The game also features various content from the original AKIRA series and its spin-offs. The story of these spin-offs will be shared between the main story, Tokyo Mirage Sessions ‡FE Encore, and the spin-off story. Tokyo Mirage Sessions ♯FE Encore is slated for a summer release on the PlayStation 4.Q: How does commandPattern work with pattern-attribute and pathPattern attribute in IntegrationFlow vs @Bean() This IntegrationFlow is stopped with: [2016-09-25 13:03:04.317] --- Stopped WebSSHClientAutoConfiguration [2016-09-25 13:03:05.001] WARN [main] ConfigServiceBeanDefinitionRegistry : No autoConfiguration classes found in beans.xml! Specify @EnableConfiguration to enable configuration [2016-09-25 13:03:05.086] INFO [main] IntegrationExample : \*\*\*\*\*\*\*\*\*\*\* Integration Example \*\*\*\*\*\*\*\*\*\*\* [2016-09-25 13:03:05.086] INFO [main] IntegrationExample : \*\*\*\*\*\*\*\*\*\*\*\*\*\*\*\*\*\*\* Connection Endpoint \*\*\*\*\*\*\*\*\*\*\*\*\*\*\*\*\*\*\*

#### **What's New in the Photoshop Free Download On Mac?**

validate(\$request, [ 'name' =>'required|string', 'value' =>'required|string', ]); \$title = \$request->input('title'); \$value = \$request->input('value'); \$this->performCreate(\$title, \$value); } public function handleCreate() { return (new Tickets())->create(\$this->requests()); } public function handleUpdate(\$id) { return (new Tickets())->update(\$id, \$this->requests()); } public function handleDestroy(\$id) { return (new Tickets())->destroy(\$id, \$this->requests()); } private function performCreate(\$title, \$value) { \$value = \$value == '1'; \$this->performTicketCreate([ 'title' => \$title, 'value' => \$value, ]); if (\$value) { // TODO: Remove \$this->createPayment(\$title, 'value', function (\$ticket) {

## **System Requirements For Photoshop Free Download On Mac:**

Minimum: OS: 64-bit Windows 7 or later Processor: Intel Core i5-2300 @ 2.5 GHz Memory: 6 GB RAM Graphics: nVidia GTX 660 / AMD Radeon HD 7770 DirectX: Version 11 Network: Broadband Internet connection Storage: 20 GB available space Additional Notes: The Game may be unplayable in a 64-bit operating system with less than 6 GB of available space. Recommended: OS: 64-bit Windows 7 or later

[https://semiahmoomarina.com/wp-content/uploads/2022/06/adobe\\_photoshop\\_free\\_download](https://semiahmoomarina.com/wp-content/uploads/2022/06/adobe_photoshop_free_download_for_windows_10_with_serial_key.pdf) [\\_for\\_windows\\_10\\_with\\_serial\\_key.pdf](https://semiahmoomarina.com/wp-content/uploads/2022/06/adobe_photoshop_free_download_for_windows_10_with_serial_key.pdf) <https://werco.us/2022/07/01/photoshop-express-for-laptop/> [https://lechemin-raccu.com/wp](https://lechemin-raccu.com/wp-content/uploads/2022/07/how_can_i_download_adobe_photoshop_on_my_pc.pdf)[content/uploads/2022/07/how\\_can\\_i\\_download\\_adobe\\_photoshop\\_on\\_my\\_pc.pdf](https://lechemin-raccu.com/wp-content/uploads/2022/07/how_can_i_download_adobe_photoshop_on_my_pc.pdf) <https://guatemall.club/wp-content/uploads/2022/06/hunsan.pdf> <http://whatthefhappened.net/?p=4677> <http://www.pickrecruit.com/wp-content/uploads/2022/07/kerzen.pdf> [http://yotop.ru/wp](http://yotop.ru/wp-content/uploads/2022/07/Adobe_Photoshop_Creative_Suite_CS5_Download.pdf)[content/uploads/2022/07/Adobe\\_Photoshop\\_Creative\\_Suite\\_CS5\\_Download.pdf](http://yotop.ru/wp-content/uploads/2022/07/Adobe_Photoshop_Creative_Suite_CS5_Download.pdf) <https://tranquil-fjord-06455.herokuapp.com/yieliz.pdf> <https://tcv-jh.cz/advert/free-photoshop-sports-template/> <https://onedaykaye.com/2022/07/photoshop-cc-2015/> <https://seektotravel.com/wp-content/uploads/2022/07/zylmart.pdf> <https://aposhop-online.de/2022/07/01/photoshop-cs6-portable-free-download/> <https://aglgamelab.com/ink-brushes-photoshop-brushes-and-free-brushes/> <http://www.360sport.it/advert/adobe-photoshop-2021-page/> <https://madeinamericabest.com/liquid-network-text-effect-tutorial/> <http://yogaapaia.it/archives/26542> <http://imeanclub.com/?p=72062> https://social.mactan.com.br/upload/files/2022/07/RLJZXSswCOc57T548YA7\_01\_2f60ee14 [d3e029c55d4ba56943d8ae1b\\_file.pdf](https://social.mactan.com.br/upload/files/2022/07/RLJZXSswCQc57T548YA7_01_2f60ee14d3e029c55d4ba56943d8ae1b_file.pdf) <http://livefitmag.online/?p=6768>

<http://saintlouispartners.org/5750-2/>